Akademisches Auslandsamt/ International Office

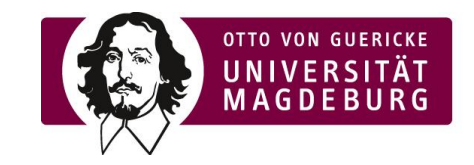

## LETTER OF RECOMMENDATION

for Ms./Mr.

(study destination/country)

Please complete the form and hand it over to the applicant in a closed, sealed envelope. Please comment on the following points: (Use an additional letterhead paper, as convenient.)

- When and under what circumstances did you meet the applicant? (e.g. lecture courses, presentation)
- Estimation of the applicant's study performance so far.
- Overall evaluation of the applicant's academic and personal qualities.
- Evaluation of the applicant's study plan for the stay abroad.

## Summarizing Evaluation:

In comparison with other students who have had equivalent training, I rate this applicant as: among the best 10 %  $\Box$ ; among the best 30 %  $\Box$ ; among the best 50 %  $\Box$ ; cannot say:  $\Box$ 

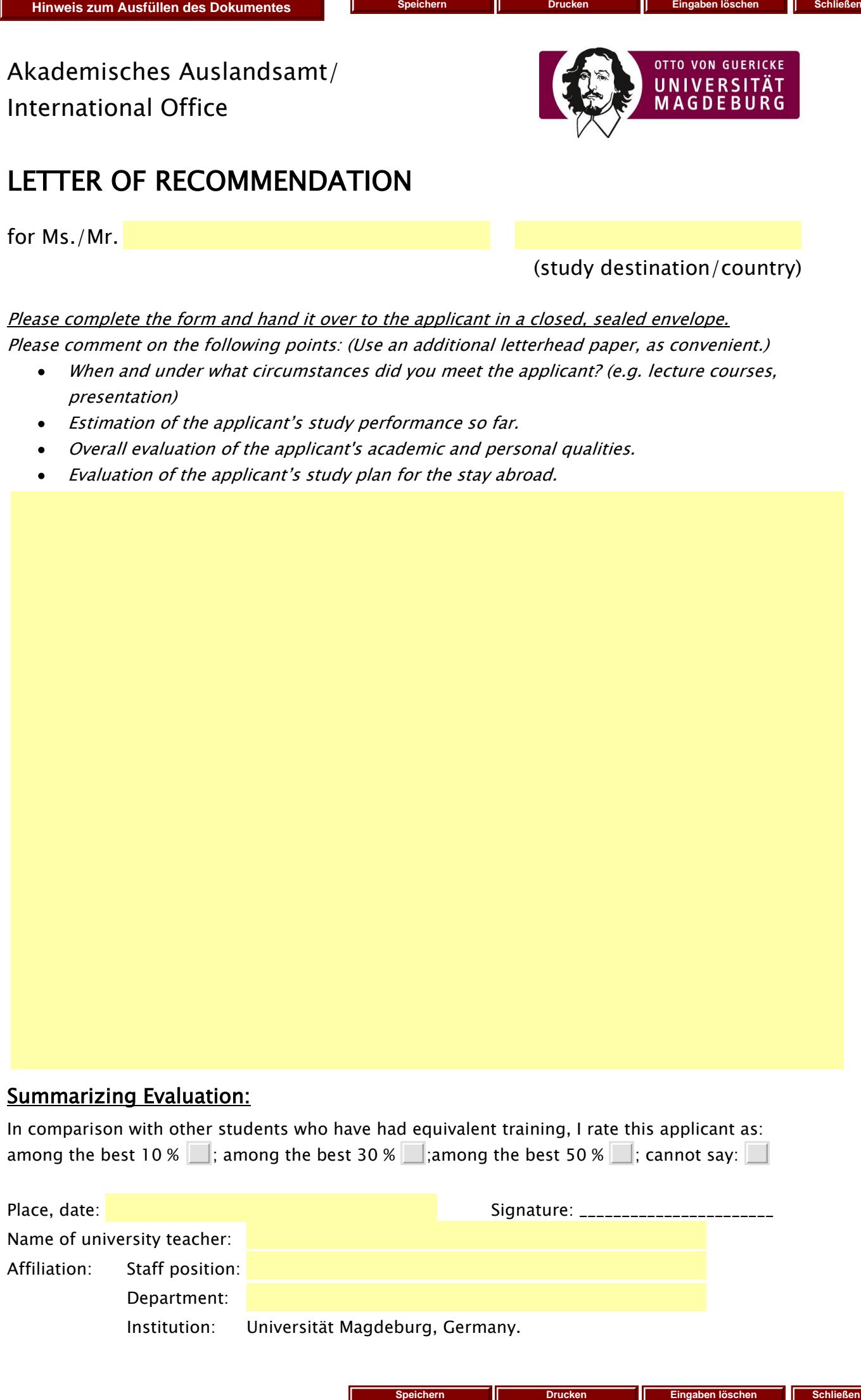

**Speichern Drucken Eingaben löschen**